## CSE 421 Introduction to Algorithms

Lecture 12, Winter 2024 Dynamic Programming

1

#### Announcements

- Dynamic Programming Reading:
	- 6.1-6.2, Weighted Interval Scheduling
	- 6.4 Knapsack and Subset Sum
	- 6.6 String Alignment
	- 6.7\* String Alignment in linear space
	- 6.8 Shortest Paths (again)
	- 6.9 Negative cost cycles
		- How to make an infinite amount of money

# Dynamic Programming

- The most important algorithmic technique covered in CSE 421
- Key ideas
	- Express solution in terms of a polynomial number of sub problems
	- Order sub problems to avoid recomputation

# Recursion vs Iteration

Factorial(n){ if  $(n \leq 1)$ return 1; else return n\*Factorial(n-1);

}

3 4

Factorial(n){ v = 1; for (i = 2; i <= n; i++)  $v = v^*$ i return v;

 $\overline{2}$ 

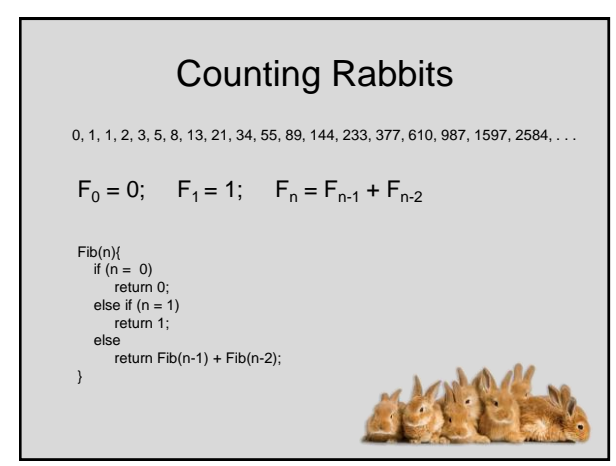

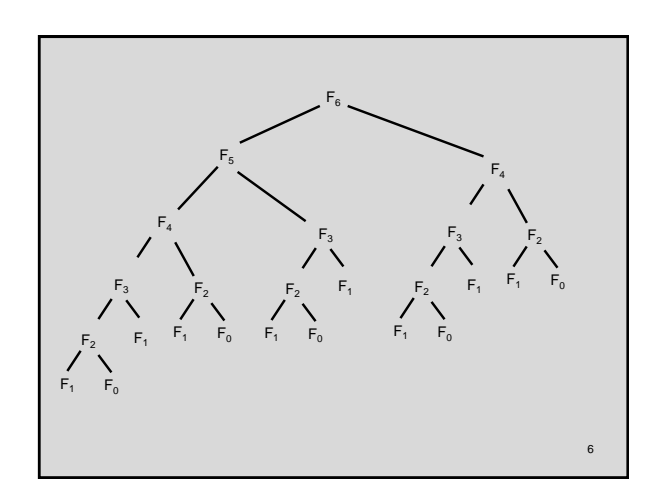

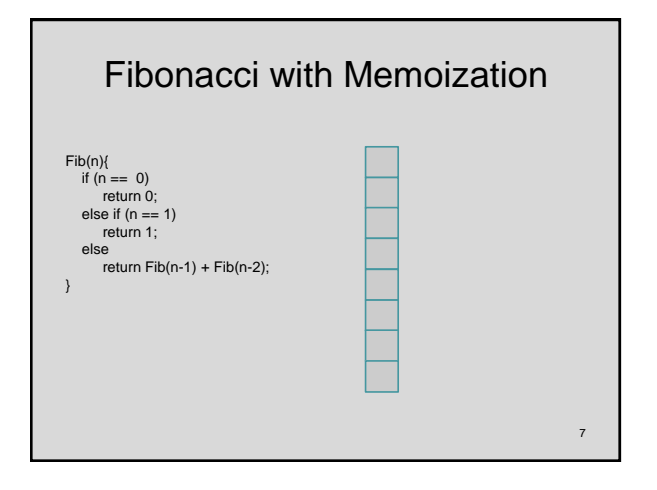

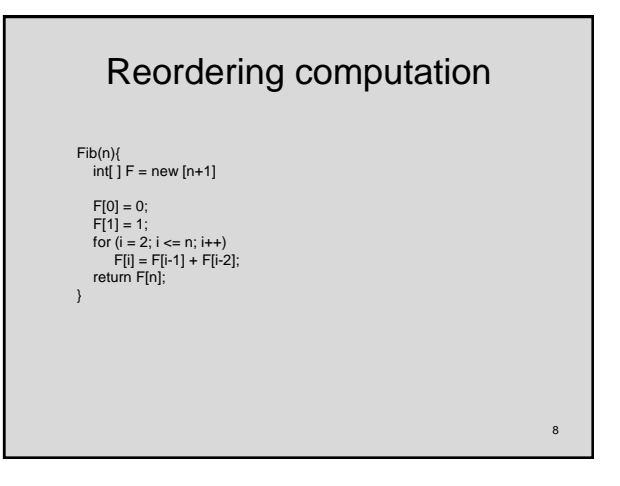

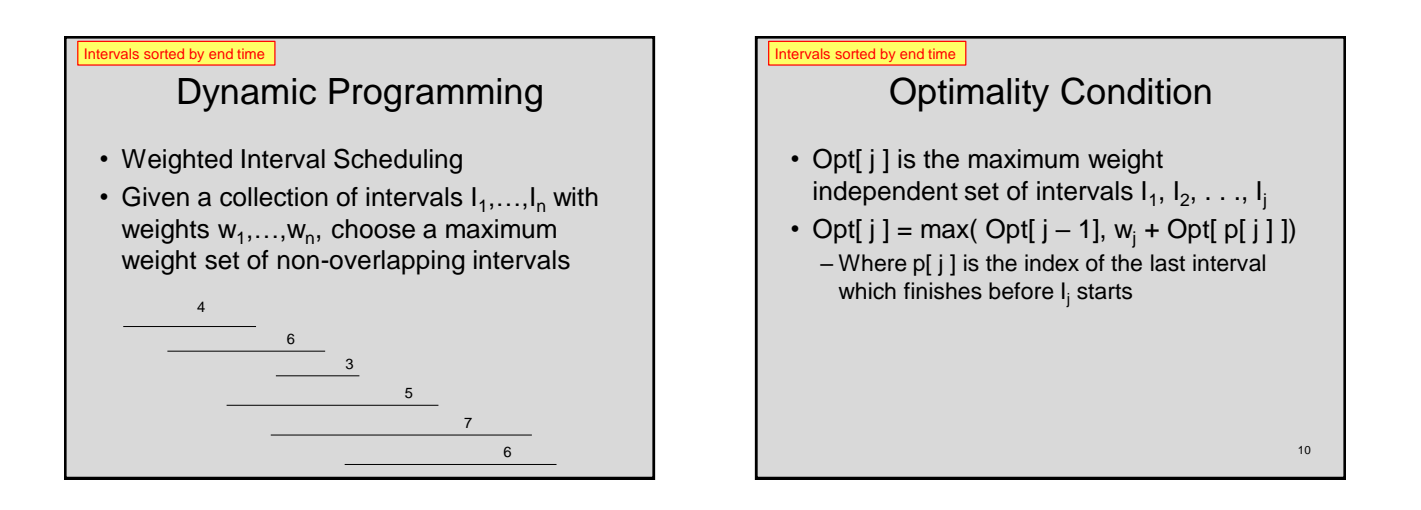

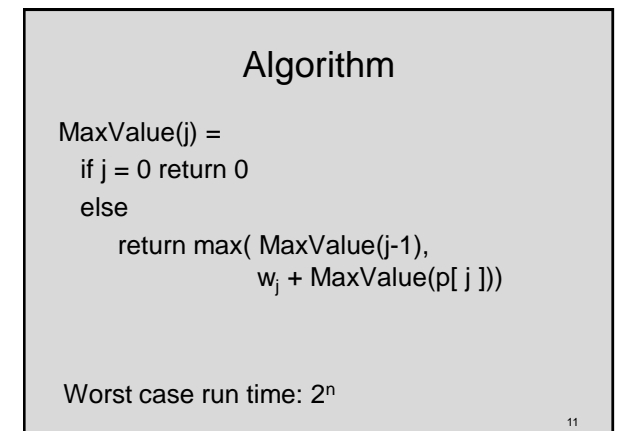

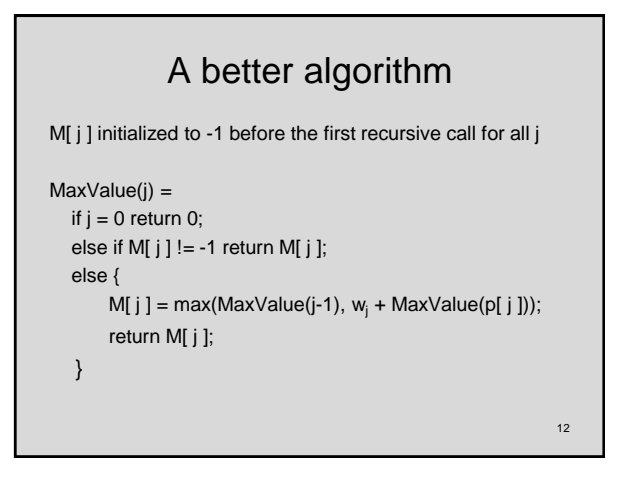

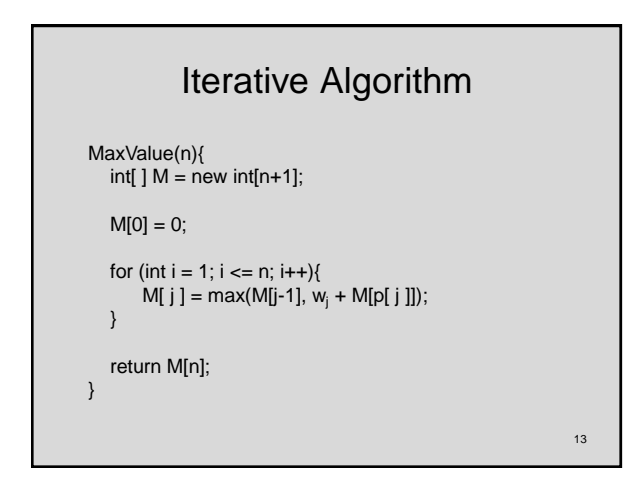

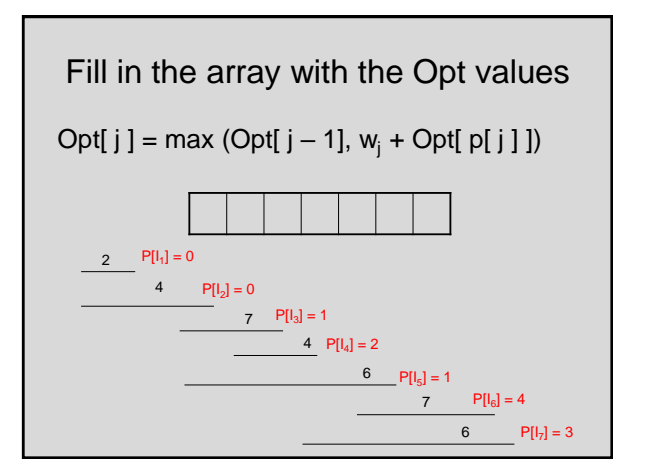

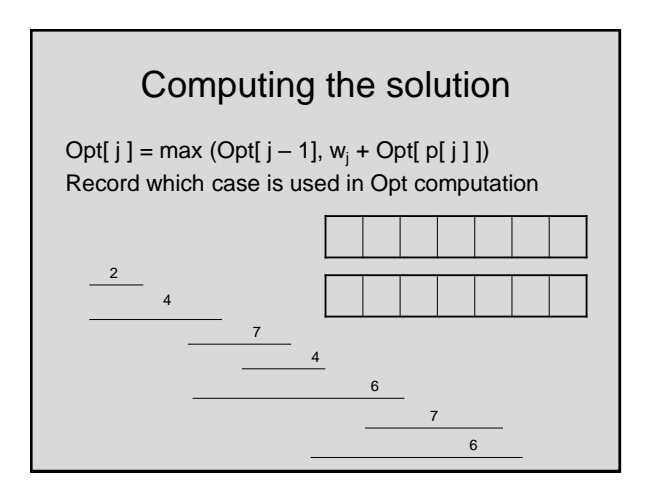

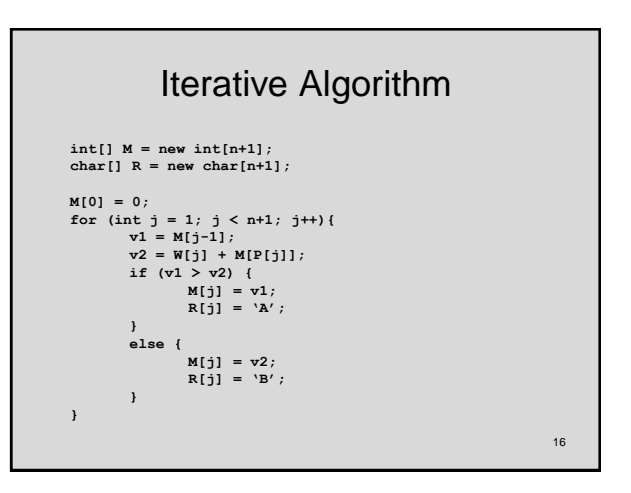

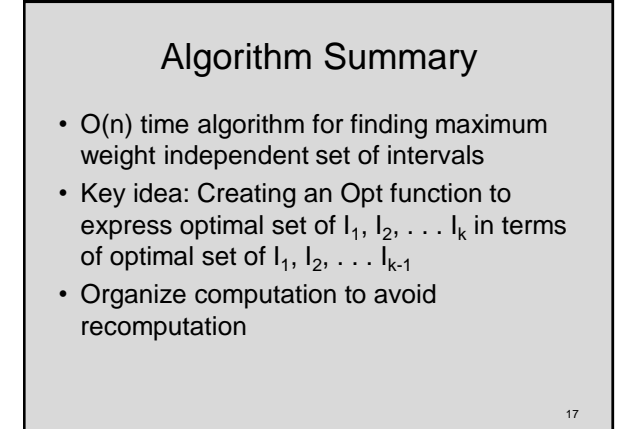

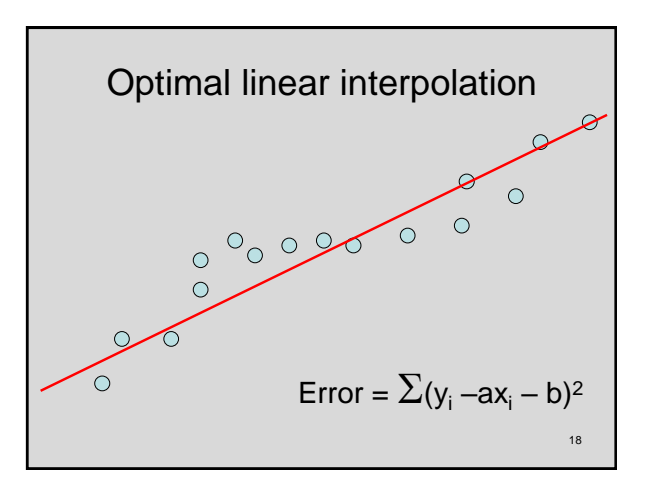

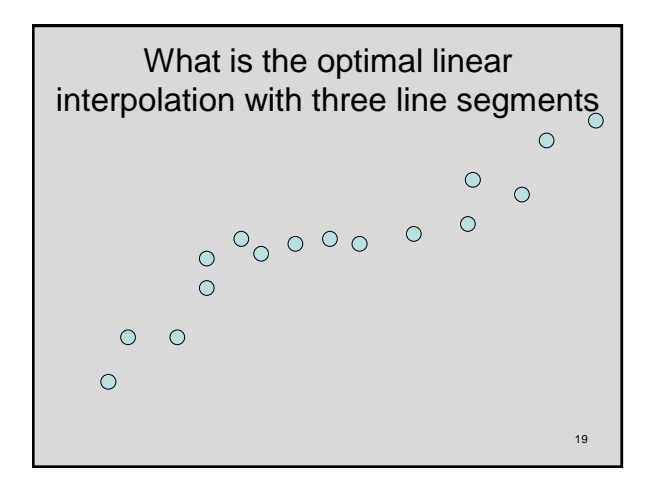

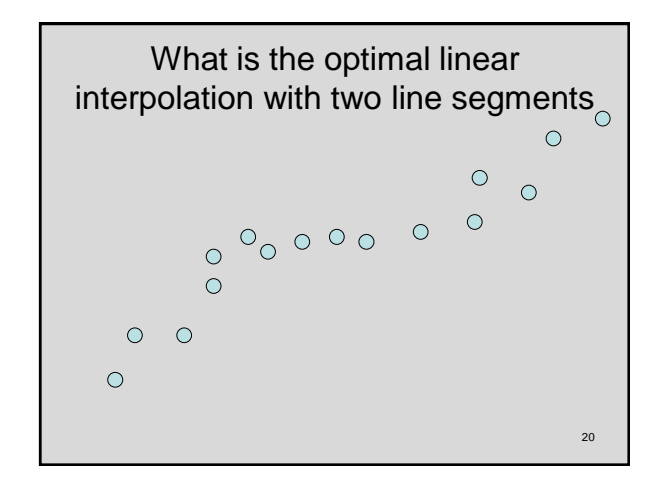

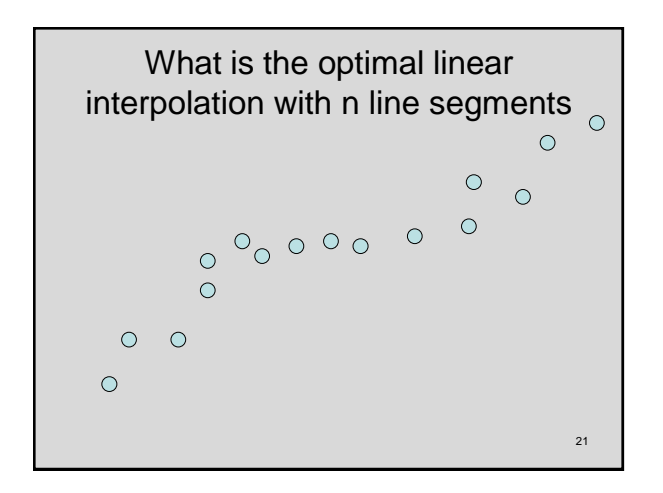

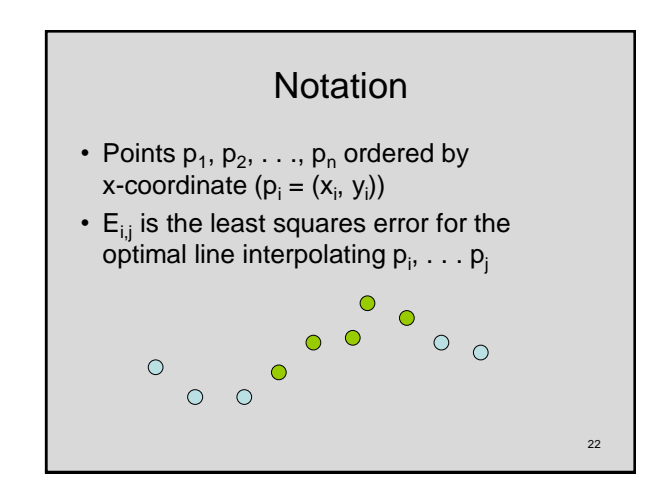

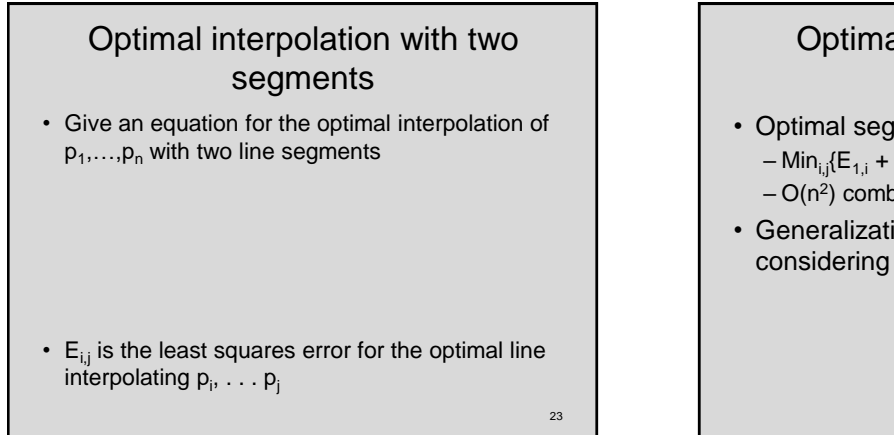

### Optimal interpolation with k segments

- Optimal segmentation with three segments
	- $-$  Min<sub>ii</sub>{E<sub>1,i</sub> + E<sub>i,i</sub> + E<sub>i,n</sub>}
	- O(n<sup>2</sup> ) combinations considered
- Generalization to k segments leads to considering  $O(n^{k-1})$  combinations

24

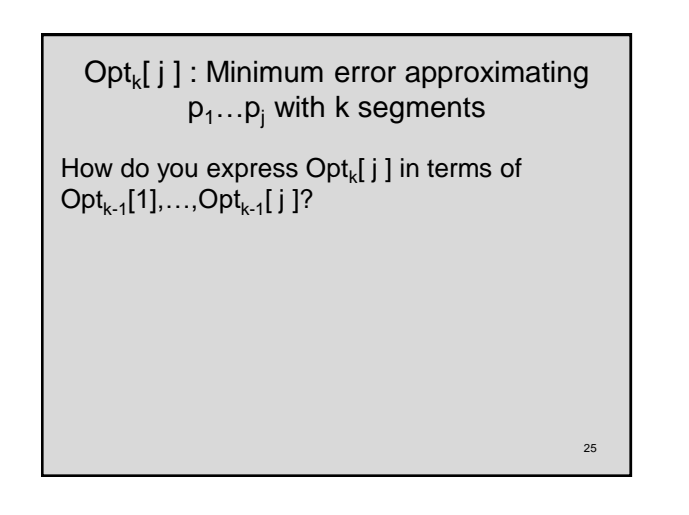

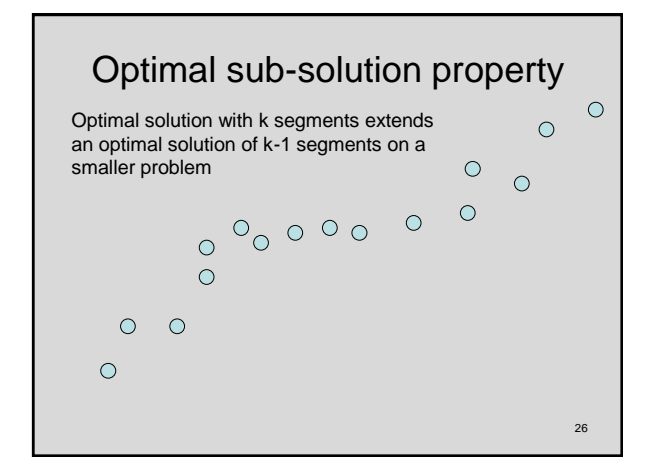

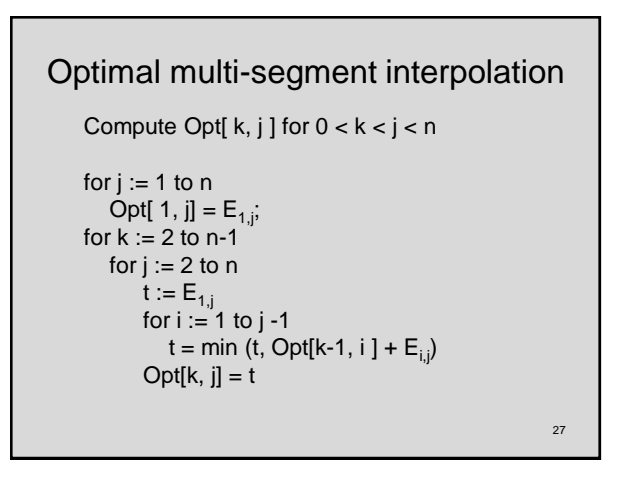

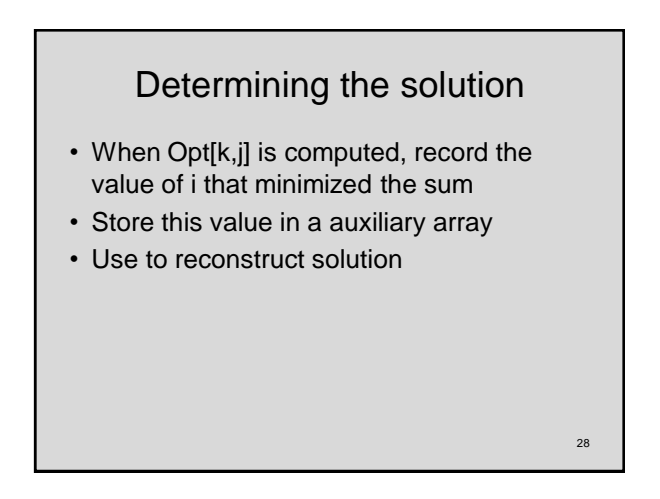

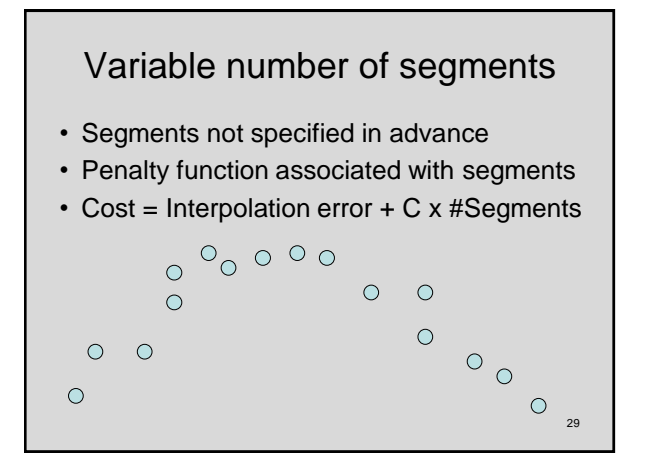

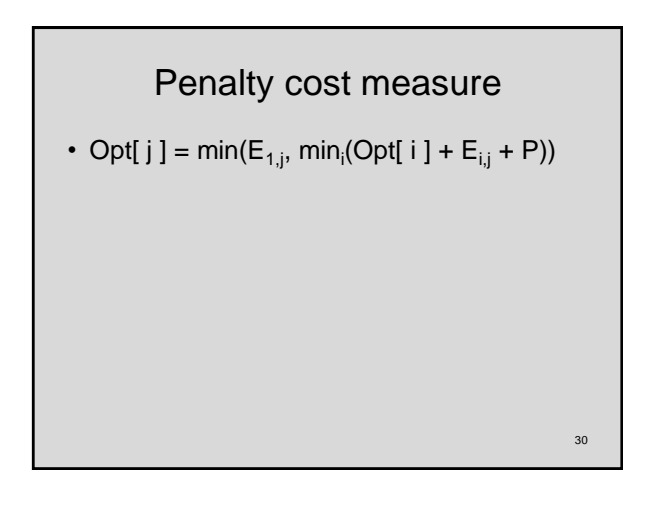